Pa ive-interface PDF

https://www.100test.com/kao\_ti2020/264/2021\_2022\_\_E7\_94\_A8P a\_ive\_c101\_264406.htm

passive-interface

passive-interface

## OSPF, EIGRP, RIP passive-interface Router Configuration Mode

Router config-router passive-interface

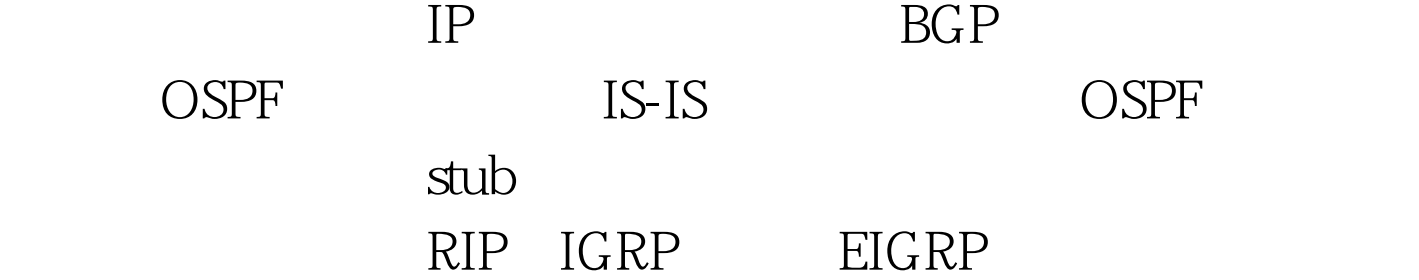

passive-interface

no passive-interface

Router  $\text{config}$  # router rip Router  $\text{config- router}$  # passive-interface Ethernet 0/0

passive-interface default no passive-interface IOS 12.0 Router  $\text{config}$  # router rip Router  $\text{config- router}$  # passive-interface default Router config-router # no passive-interface Serial 0/0

 $RIP.$ 

 $\sim$  2 and 2

 $30<sub>30</sub>$ 

## $CPU$

。<br>图12. 在每台路由器上, RIP Configuration mode passive-interface 人**也是有的人物。不过,这就是不是的人物的人物,不过是不是**的人物,不过是不是不是的人物,但是不是不是不是不是不是不是不是。 config # router RIP Router config-router # passive-interface Ethernet O/O Router config-router )# network 1.0.0……0 (the Serial network) Router config-router  $#$  network 2000 the Ethernet network

## $RIP$

 $100Test$ www.100test.com